## **UPMC MedLink**

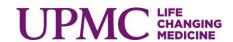

UPMC Med**Link** is a software application that offers participating practices that have an existing EHR (Electronic Health Record) system an electronic link to information about their patients' tests, admissions, and other information from UPMC hospitals and practices at which they have received health care services.

What are the types of UPMC clinical data that can capture and send to you:

| ❖Laboratory General lab and microbiology | ❖Gastroenterology exams (i.e. colonoscopies)                  |
|------------------------------------------|---------------------------------------------------------------|
| ❖Clinical Pathology                      | ❖Ultrasounds                                                  |
| ❖Radiology (i.e. x-rays, CT scans)       | ❖ Documentation (i.e. Discharge summaries, Operative reports) |
| ❖Cardiology (i.e. EKGs)                  |                                                               |

## There are three ways your practice can integrate:

1

If you have an electronic health record...

MedLink integrates directly into your current workflow and you never have the need to leave your EHR.

7

You don't have an EHR.

Do you manage your patient population and clinical care on the computer?

MedLink PDF integration integrates with your printer or file share on office computer.

3

Is your practice on paper?

MedLink Portal integration automates delivery to online email portal to view, print, save, or secure message other healthcare providers.

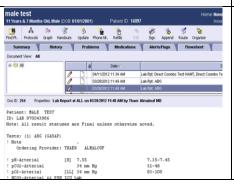

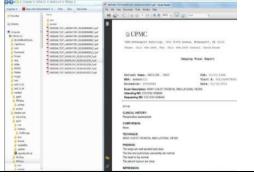

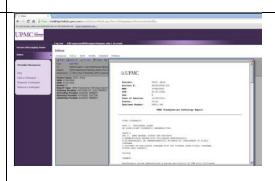

## What are my next steps.....

- 1. Complete the UPMC Practice Solutions Participation Agreement
  - UPMC Practice Solutions is a program to offer participating UPMC medical staff and UPMC Health Plan providers services and solutions to assist their practice. Forms are available at: www.upmc.com/practicesolutions under the "Downloadable Forms" link.
- 2. MedLink Team Practice Discovery Scheduled
  - If EHR integration, practice should contact EHR vendor for additional information of any associated cost for this integration. There is no charge from UPMC.
- 3. Develop integration strategy with UPMC MedLink Team and Practice IT staff or EHR vendor
- 4. Timeline established for integration (1-4 month window to go-live for new integration)

For additions questions, concerns or to begin this program please contact: UPMCMedLinkSupport@upmc.edu or call 412-647-HELP to have your request logged with the MedLink support team.